## Photoshop CC 2018 Download Free Registration Code 2023

Cracking Adobe Photoshop is not as straightforward as installing it. It requires a few steps to bypass the security measures that are in place. First, you must obtain a cracked version of the software from a trusted source. Once you have downloaded the cracked version, you must disable all security measures, such as antivirus and firewall protection. After this, you must open the crack file and follow the instructions on how to patch the software. Once the patching process is complete, the software is cracked and ready to use.

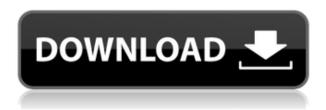

**BELOW:** Illustration tools used on the New Samsung Galaxy Note in the Adobe Photoshop Sketch app. The colors on the illustration come from the original image (not the screen) and can be customized or edited with brush tools. ABOVE: The Apple Pro Pencil stylus is simply too small to draw with comfortably. Even if it were twice as large, the fine details on the pencil would be nearly invisible. The pressure sensitivity would have been a benefit, but the lack of pressure sensitivity and the larger size make its use a drag. For all its benefits, the Apple Pencil experience is a difficult one; one must reach back to metaphors -- a little like a wristwatch. Many people haven't heard of someone sketching on their iPhone until they've seen how much the Apple Pencil looks like a ballpoint pen. Those inspired by the ballpoint experience may feel envious if they've never tried one before. As an aside, this has often been the opposite of the situation with a stylus set on the MacBook Pro: A MacBook Pro user will go back to using a MacBook Air. I was using Adobe Photoshop Sketch very shortly after a brand new Apple Pencil had arrived, and the event was the first time I'd ever held one. I reviewed the app several times using the Apple Pencil on the Mac side of the desk. Even as the feeling of using the Apple Pencil changed, I could not make the connection between the sheen of the screen and the sheen of the Apple Pencil. It's not that I was worried that Apple's patent on the pencil might be stolen, but rather why was I not as excited about my observations of the Apple Pencil alongside all my other Apple products?

## Photoshop CC 2018 Download With License Code Licence Key {{ New! }} 2022

Sketch folders are one of the best ways to begin creating your logo or design. As you build and work on the design, you can drag and drop the design to the right folder and save those files in the best file hierarchy and naming conventions. The new Sketchboard feature allows you to immediately see thumbnails of the layers and paths that are in the folder are live - it's a game changer. Sketchboards are defenitely an important concept in the design world. In Photoshop, allow us to get out of the vector world and into the pixel one. It is a way to sketchout a version of a design that can be tested and iterated until it is right. You want to understand how the design is suppose to look, guide me to the truth so we can iterate. In 2012, Adobe launched the idea of inking the web. Inking the web was more like a concept of integrating desktop applications with web applications. But in reality it was more like integrating web apps with your desktop. In the old browser, the user would have to open up an app like Photoshop on the desktop to edit the file. This identical old business model has now been updated and changed from a desktop app, to a web app. The new operation makes the web users more web-native. Web browsers today are more powerful than the browsers in 2012. In the new web browsers the user can record and playback audio clips. The user can also use a tool called Webcam without using a third party app. Currently, Adobe has builds a web javascript engine for WebAssembly. The web browser also has support to run the web javascript engine in the browser. The main reason browser vendors stick to the web javascript engine is to fully optimize the application that runs in the browser. Since the internet is so huge, the page would load very slowly, so Adobe created a web browser-native programming language called wasm. This web language makes the page load much faster. 933d7f57e6

## Download Photoshop CC 2018License Key For PC 2023

Adobe Photoshop Lightroom Classic CC has a mobile app that can be downloaded from the app store. The mobile app fully syncs your photos to the desktop app. You can upload your photos to the cloud or synch with an external hard drive. After many years of development, the tight integration between the Adobe Creative Suite applications is about to become a thing of the past. Creative Cloud is going to let you access Photoshop, Illustrator and InDesign directly from the browser, without the need to install an application. Overall, this app allows all Adobe portfolio members access to a number of online resources where they can find new inspiration. Also, the updated Creative Cloud portfolio application will let you access your Creative Cloud collection from anywhere using an app on your mobile device. The upcoming app will also allow access to destination services, which will let you search for items and collaborate on them with others. Other features include: Previously Adobe had mentioned that the trial period for customers new to Photoshop would be over on the 18th of this month. However, on the 17th day of this month, they revealed that the free trial and free upgrades for Photoshop variants will continue. Adobe Photoshop CC has new features that owners of previous versions do not. There are some features that have made their way into the latest version of the program, and it is not clear what will happen to these features in a few years from now.

adobe photoshop new fonts free download adobe photoshop new filters free download adobe photoshop noise filter free download adobe photoshop notes in hindi pdf free download adobe photoshop ps free download adobe photoshop pc download adobe photoshop ps download for pc adobe photoshop portable cs3 free download adobe photoshop portable free download filehippo can adobe photoshop be downloaded on ipad

With Photoshop, you can change the appearance of your images by adjusting color, brightness, contrast, sharpness, and other characteristics. In addition, you can produce professional-quality photo composites, retouch images, design and draft logos, and prepare images for printing, viewing, and other uses. Adobe Photoshop Creative Cloud Visuals Editor is a photo editing and an illustration app for macOS, iOS, iPadOS and Android devices. It supports all the major modern workflows (Lightroom, Capture One, Photoshop and others), offers a full set of tools to edit both photos and illustrations in one single application. Metadata, such as GPS, geolocation, lens field, rating, rating stars and so on, are stored separately and can be shown on a computer, mobile, or web browser as thumbnails with geolocation and rating in a "card view" with a small thumbnail image. In addition, the user can add Photos app actions to the metadata. The Adobe Document Cloud is a set of online applications that work together to enable the user to work on their documents from anywhere. These include Adobe Creative Cloud desktop apps such as Photoshop and Illustrator, as well as Mobile apps like Adobe Comp CC, Premiere Elements, and Photography & Video. You can start a new document, edit a preexisting document or open a different type of file through mobile apps. Adobe Document Cloud has more than 80 applications, including tools for creating presentations, drawing and illustrations, 3D design and rendering, scanning and more.

Beyond professional skills and awesome features, Photoshop offers opportunities to discover new art and technology that can enhance your artistic creativity. As a dedicated UK-based publishing house,

we are always looking for more creative ways to reach an artistic audience. In addition to the standard features of a design package like Photoshop, Adobe Photoshop offers some unique artistic, technological, and publishing features that complement the creative process. Create graphics that are your brand's personality. Design content that's meaningful to you. Add eye-catching custom elements such as letters, symbols, and images to your graphics. Define creativity by adding personal stories and emotions in a way that's uniquely yours. Image and content management tools in Photoshop allow you to input and monetize images that you've created, including social media posts, documents, web pages, brochures, posters, ad campaigns, and more. With tools that help manage online content and expand your reach on social networks, you can publish content to mobile and desktop devices, add social media and photo sharing features, and measure activity to present content in an orderly and engaging way. Rendered in real-time, Adobe Al and machine learning powered tools can change the direction of a person's gaze in seconds, so you can create images with the topic and emotions you might get while scrolling through Instagram, retouching celebrities in a magazine, or checking your favourite Instagram feed.

https://new.c.mi.com/my/post/406990/Photodex\_ProShow\_Producer\_And\_Style\_Pack\_Full\_Vers https://new.c.mi.com/ng/post/33935/Donkey\_Kong\_64\_Wad\_LINK https://new.c.mi.com/ng/post/34389/Tabela\_E\_Pjestimit\_Ne\_Matematik https://techplanet.today/post/robocop-2-1990-bluray-720p-850mb-ganool https://new.c.mi.com/my/post/406985/Pes\_2009\_Skidrow\_Password\_Rar\_166\_FULL https://techplanet.today/post/old-version-of-tally-free-better-download https://techplanet.today/post/global-mapper-crack-portable-keygen-serial-patchinstmanks

Adobe has been transforming Photoshop into a virtual studio, where you can continue to grow your creative output wherever you look. For example, you can now edit and apply text, design and layout in Adobe InDesign and then take that same Content-Aware smart crop of the image to another application like Photoshop. With this beta release of Share for Review, Photoshop is enabling a new way to collaborate on projects. The new feature, which has been in development for more than two years, enables you to create a shared project in Photoshop and then open the project in the same application in a browser. You can work simultaneously on the same project, yet be separated by timezones and locations. Additionally, you can share the project easily with others, and they can do the same to you. When working on the same product, users can compare their edits - in seconds - with another user's changes. That means that a photo editor who makes changes on a flight home can receive that same working file from another editor at work, and easily compare the two versions of the same photo. When this feature is live in the CCS version of Photoshop, changes will be committed to the document in real-time. You will see the results of an edit in your browser right in the same document, without exiting Photoshop, opening a browser or leaving the cloud. Several other new features enhance the state-of-the-art in simple, one-click photo fixes. For example, you will now see one-click tools to remove and replace objects in an image. Just select the object, and you will have the option to remove or replace it easily.

The overall goal of this release is to bring automation and collaboration directly into the user interface of Photoshop. These things can happen in a browser or a desktop app like Photoshop, but will now happen faster and from anywhere, thanks to "Share for Review", "Swipe Grid," "Advanced Layer Editing" and "Smart Guided Fill." The Photoshop family of products and services is now offered as part of the Adobe Creative Cloud. With Creative Cloud, Photoshop, Lightroom and the rest of the full suite of products are available to all customers on new devices, including your smartphone, and delivered

through a subscription service. Adobe said that users can upgrade via the Creative Cloud app at price parity to the traditional desktop software. Many people experience problems with cable TV channels in their homes. In many cases, the cause is not your TV, but a problem with the cable company; in other cases, a new home gives you better reception to the channels you want. How does this work? Maybe you live in a hilly neighborhood where reception is a problem. In the new flick mode, you get a diagram of TV channels on your computer's North and South guide, so you can see where the problem lies. This is available on Windows 10, which gives you a new, elegant way to manipulate your channels. If you use cable as your only or main TV provider, you should consider this feature. With the new picture-in-picture mode, you can see the broadcast from your cable provider alongside your TV programs, letting you enjoy two shows at once. You can select the exact part of the screen you want to display, and you can change the picture quality to fit your viewing experience. The new scissor tool is useful for aligning your background entirely with your foreground.